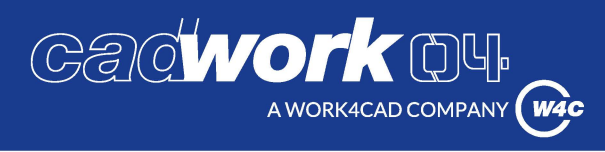

## **CHANGEMENT DE CLE use**

## **Scanner et retourner par e-mail**

education@cadwork-O4.eh

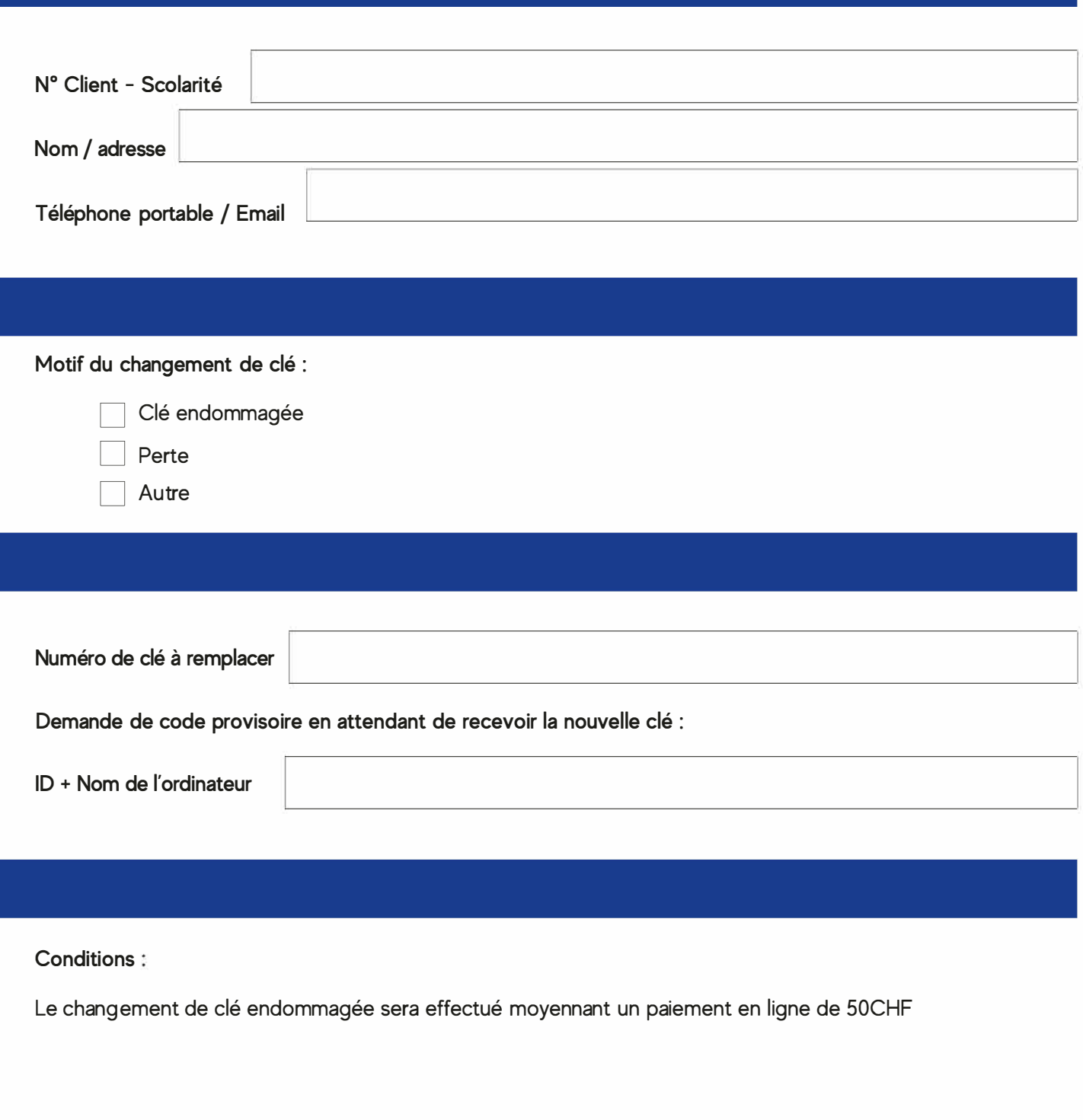

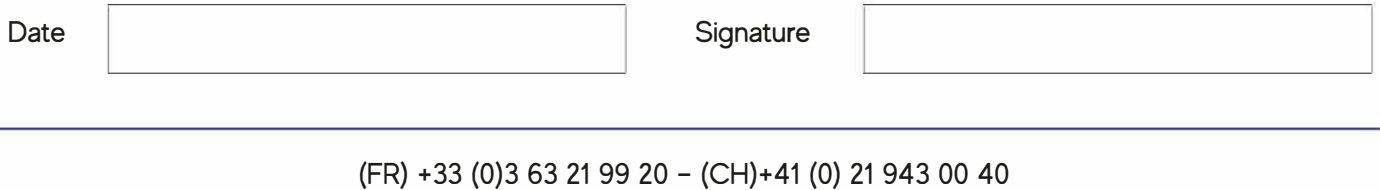

www.cadwork.com